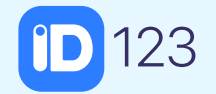

# **How to Get Started With Your New Digital ID Card**

**Installing your first digital ID card and a few of the key features that come with it.**

**...It's as easy as 123!**

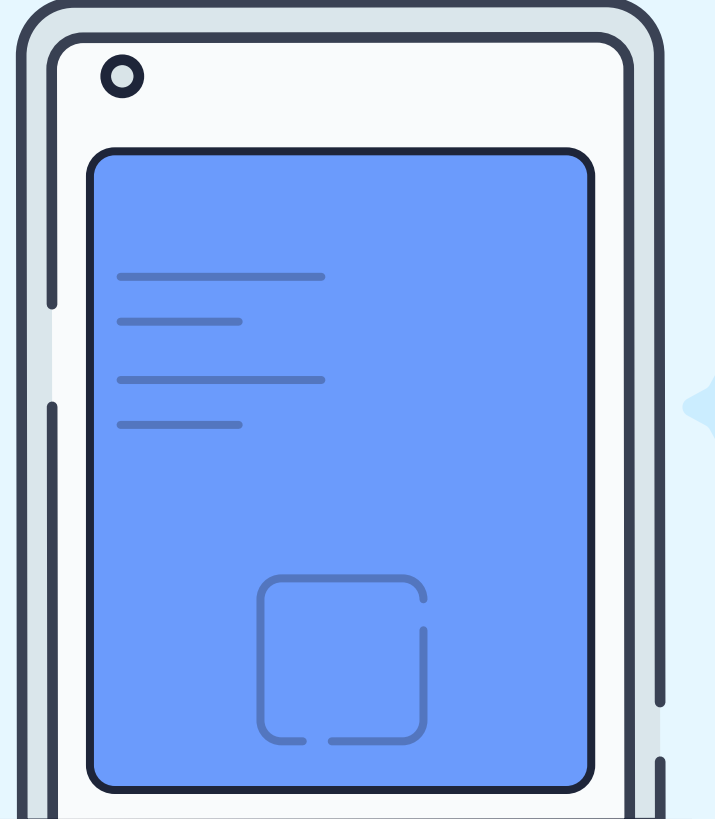

**WWW.ID123.IO**

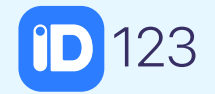

# **Installing Your Digital ID Card**

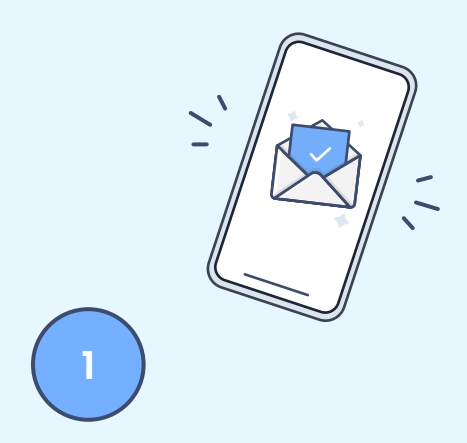

**Receive and open an email invitation from your institution.**

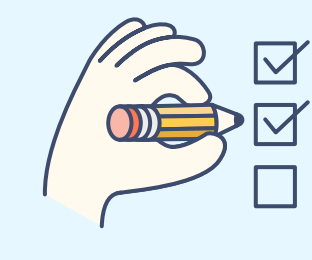

**Follow the step-by-step instructions to install your card from the app.**

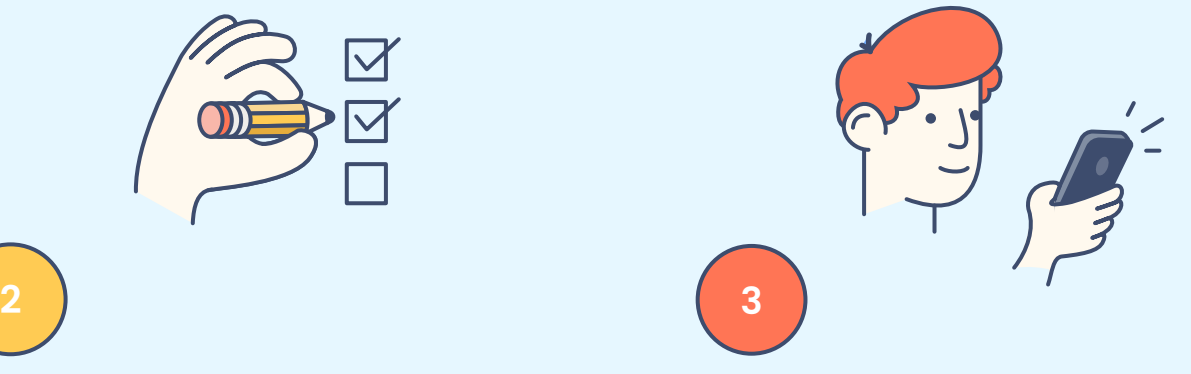

**Answer the security questions provided by your institution.**

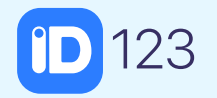

### **WWW.ID123.IO**

# Unlock the **Benefits**

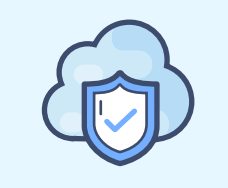

#### **Cloud Storage**

Card data is encrypted and securely stored in the cloud.

## **Push Notifications**

Receive alerts and important messages from your institution**.**

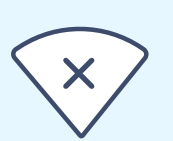

#### **Offline Access**

Access your mobile credential without any internet connection.

**Now that you have installed your digital card you can take advantage of everything the ID123 app has to offer including:**